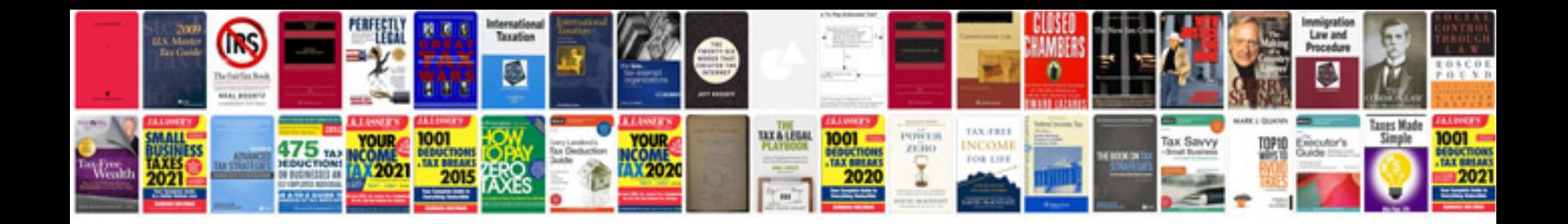

**Free cv template format**

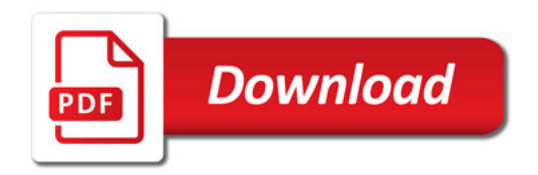

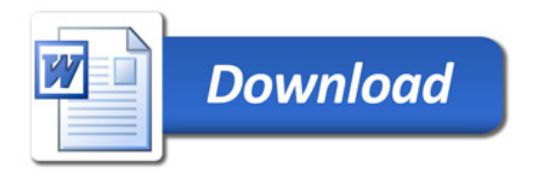